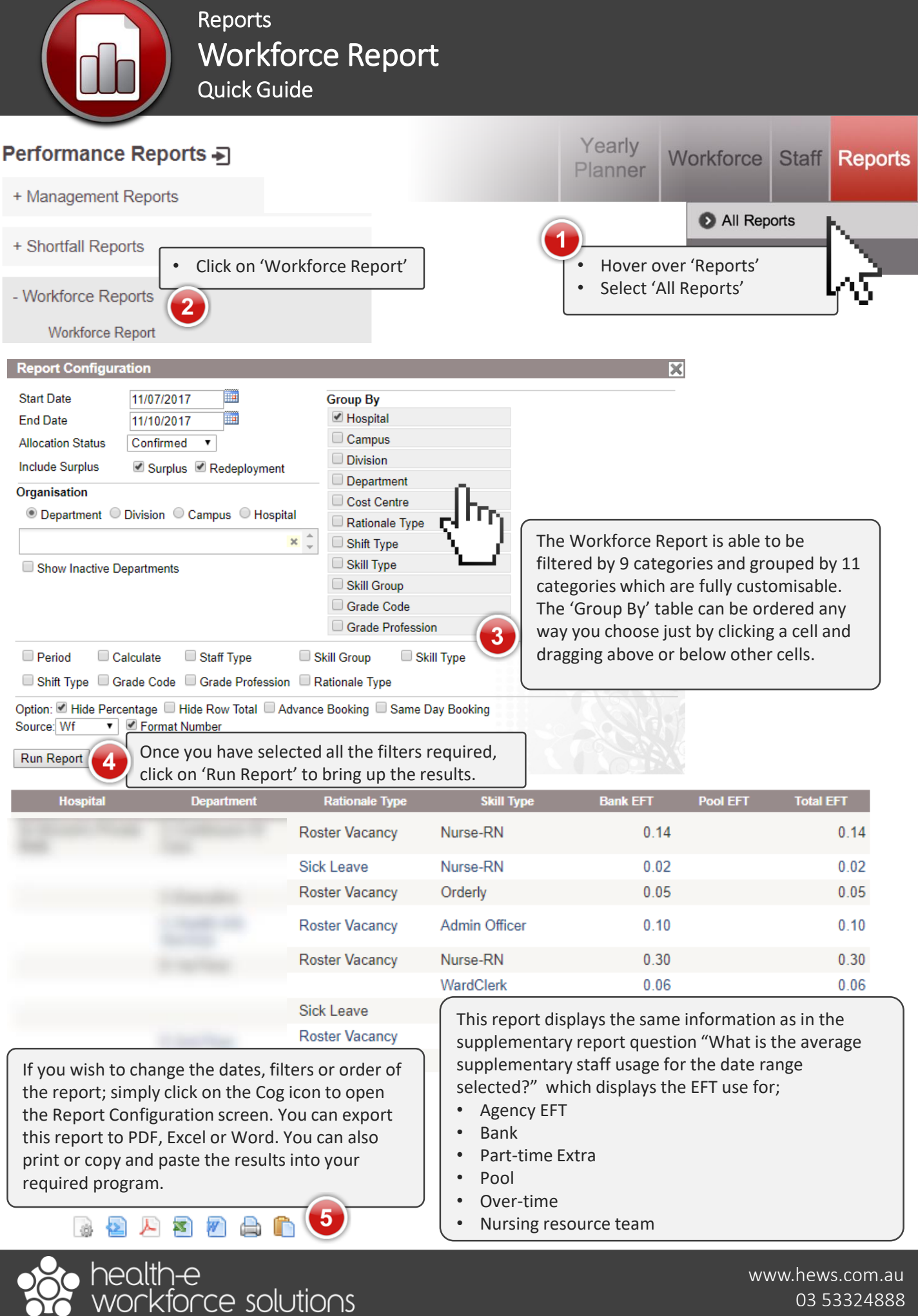

03 53324888